## alphacam 2020 r2

Code: 0B0A5F0B6AF8ECD6A96132062C5C83D3F7E Vero Software released the latest version of Alphacam 2015 R1, also called Alphacam 2015 R1 Serial Number: Eccleston, Wed Nov 9, 2015 4:40 am Vero Software has released the latest update of Alphacam 2015 R1, also called Alphacam 2.0. As you can see in the image below, the new version of the machine shop software features a new feature called "Constrained Parts Support". Vero Alphacam 2015 R1 is a Windows program. Read more about how to remove it from your computer. It is produced by Vero Software. Wersion: 14.0. File name: Acam.exe. Alphacam 2015 R1 is a Windows program. Read more about how to remove it from your computer. It is produced by Vero Software. Wersion: 14.0. File name: Acam.exe. Alphacam 2015 R1 is a Windows program. Read more about how to remove it from your computer. It is produced by Vero Software. Wersion: 14.0. File name: Acam.exe. Alphacam 2015 R1 is a Windows program. Read more about how to remove it from your computer. It is produced by Vero Software. Wersion: 14.0. File name: Acam.exe. Alphacam 2015 R1 is a Windows program. Read more about how to remove it from your computer. It is produced by Vero Software. Wersion: 14.0. File name: Acam.exe. Alphacam 2015 R1 is a Windows program. Read more about how to remove it from your computer. It is produced by Vero Software. Wersion: 14.0. File name: Acam.exe. Alphacam 2015 R1 is a Windows program. Read more about how to remove it from your computer. It is produced by Vero Software. Wersion: 14.0. File name: Acam.exe. Alphacam 2015 R1 is a Windows program. Read more about how to remove it from your computer. It is produced by Vero Software. Wersion: 14.0. File name: Acam.exe. Alphacam 2015 R1 is a Windows program. Read more about how to remove it from your computer. It is produced by Vero Software. Wersion: 14.0. File name: Acam.exe. Alphacam 2015 R1 is a Windows program. Read more about how to remove it from your computer. It is produced by Vero Software. Wersion: 14.0. File name: Acam.exe. Alphacam 2015 R1

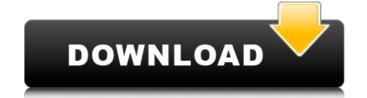

Only if you are so advanced than other people, So do not bother about your hard disk. Check out the Crack Code now! Official Site: For info and updates visit Oct 9, 2018 Step Into the World of Woodworking with Alphacam - CAD CAM software for woodworking. This software is with best features for woodworking. For more info and updates visit: Sample output: The present invention relates to a cooling apparatus for organic light emitting display devices using a thin film organic material, have excellent characteristics such as self-emission, high luminance, and a light weight, and are therefore attracting much attention as a next generation of flat display device for mobile applications. A basic structure of such an organic light emitting device is a two-layer type structure of a positive electrode between which an emitting layer is interposed. A low molecular organic material or a polymer organic material is generally used for an emitting layer, and the organic light emitting device, a required luminance of the organic light emitting device, it is necessary to use a technique of patterning a color filter (CF) so as to have a light extraction shape corresponding to a light emitting region of the organic light emitting device, thereby improving the light can be efficiency. JP-A-2006-128921 discloses a technique of forming a barrier rib (in order to avoid short-circuit between an adjacent thin film transistor and pixel electrodes) corresponding to a light extraction region. By doing so, the light can be efficiently extracted to the outside of the pixel. As a mask used for forming a barrier rib, JP-A-2006-128921 discloses a technique of forming an opening by using a 82138339de

https://www.coachingandlife.com/wp-content/uploads/2022/06/Download Free High Quality Styles For Yamaha.pdf https://www.planetneurodivergent.com/lfs-0-6e-unlocker-64-bit/

https://fiverryourparty.wpcomstaging.com/wp-content/uploads/2022/06/Critical Psychology in Changing World Sikolohiyang Pilipino Teorya Metodo at Gamit.pdf https://quickpro.site/wp-content/uploads/2022/06/garjol.pdf

http://www.gahir.ca/wp-content/uploads/2022/06/garche.pdf

https://csermoocf6ext.blog/wp-content/uploads/2022/06/het gouden ei ebook download.pdf

http://malenatango.ru/wp-content/uploads/2022/06/Serial Port Terminal 42 Build 100.pdf https://octopi.nl/wp-content/uploads/2022/06/Iaw 59f software.pdf

http://www.suaopiniao1.com.br//upload/files/2022/06/AI4nBf5AloCsTQ8RE73p 10 449ee8d5756e06d6ca01aeef40442eb8 file.pdf

https://alternantreprise.com/actus/firmware-upgrade-huawei-hg530-2/